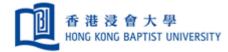

# User Guide of Mail-Merge with RightFax

Version 1.01 Prepared by ITO/UCU

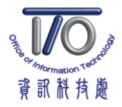

Page **1** of **11** 

# **Table of Content**

| I.   | Overview of Mail-merge function | 3 |
|------|---------------------------------|---|
| II.  | Prepare recipient list          | 3 |
| III. | Prepare Word template           | 4 |

# I. Overview of Mail-merge function

Mail-merge allows you to produce multiple faxes from a single template form and a structured data source. When performing mail-merge, you will need a Word document and a recipient list, which is typically an Excel workbook.

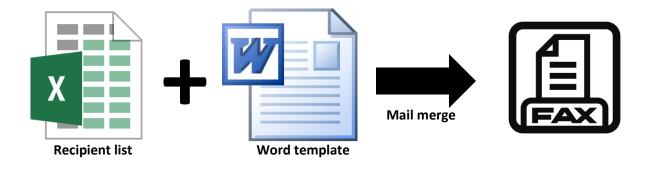

- II. Prepare recipient list
  - 1. A recipient list template (Recipient\_List.xls) will be provided as follow. The header of first five columns should not be changed and they represent the recipient fax number, recipient company name, recipient name, scheduled fax date and scheduled fax time respectively.

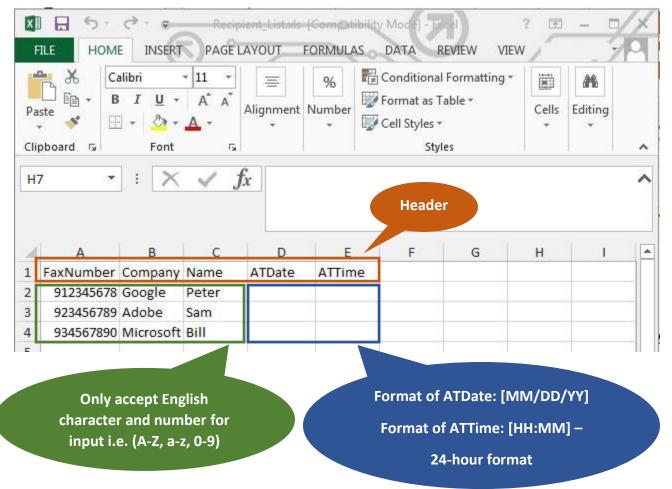

Schedule the fax to send on specific date by entering date and time under "ATDate" and "ATTime" column. If you want to send faxes right now, leave these two columns blank.

2. You can insert any data field behind the first five columns.

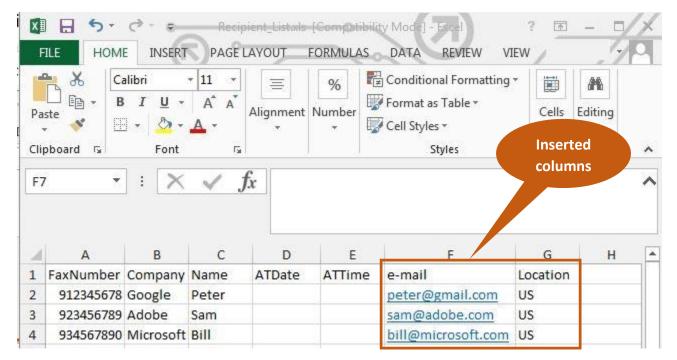

- III. Prepare Word template
- 1. A Word template (Word\_template.docx) will be provided as follow. This Word template contains two pages. Do not change any content on the second page.

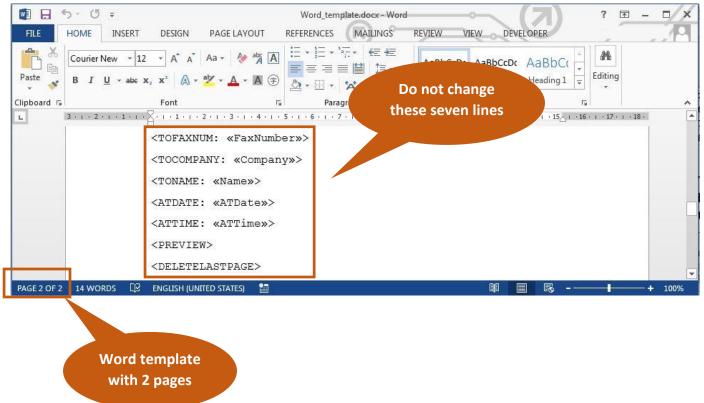

## 2. Click "MAILINGS".

|       | 7                                                                                                    | Word<br>LAYOUT REFERENCE | template door - Word<br>S MAILINGS REVIEW | VIEW                               |                                             |          | 2 |
|-------|----------------------------------------------------------------------------------------------------|--------------------------|-------------------------------------------|------------------------------------|---------------------------------------------|----------|---|
|       | New $\cdot$ 12 $\cdot$ $A^*$ $A^*$ $Aa \cdot$<br>$\underline{U} \cdot abc \mathbf{x}_2 \mathbf{x}^2$ $A \cdot \frac{abc}{2} \cdot$<br>Font |                          |                                           |                                    | AaBbCcDc AaBb<br>1 No Spac Headin<br>Styles | The part | ~ |
| 2<br> | 32                                                                                                    |                          |                                           | 1 + + + 12 + + + + 13 + + + + 14 + |                                             | 3.       |   |

## 3. Click "Start Mail Merge" and select "Letters".

| 関 🖯 5-           | C =                                                                                                    | Word_template.doc - Word                                                             | ~ (7) ? 🖻                                                                                                    | - <u>-</u> ×        |
|------------------|----------------------------------------------------------------------------------------------------|--------------------------------------------------------------------------------------|----------------------------------------------------------------------------------------------------|---------------------|
| FILE HOM         | E INSERT DESIGN PAGE LAYO                                                                                                    | JT REFERENCES MAILINGS REVIEW VIEW                                                   |                                                                                                    |                     |
| Envelopes Labels |                                                                                                    | ighlight Address Greeting Insert Merge ight Block Line Field - Dynamic Update Labels | Weightson (a)     Image: A (a)     Image: A (a) <td< th=""><th>Finish &amp;<br/>Merge -</th></td<> | Finish &<br>Merge - |
| Create           | E Letters                                                                                                    | Write & Insert Fields                                                                | Preview Results                                                                                                    | Finish 🔺            |
| 5.1.1.1.1.       | E-mail Messages         Envelopes         Image: Image of the state of the state of the |                                                                                      | 1 · 14· 1 · 15_1 · 16· 1 · 17· 1 · 18·                                                                                                    |                     |
|                  | Normal Word Document Step-by-Step Mail Merge Wizard                                                                                                    |                                                                                      |                                                                                                    |                     |

4. Click "Select Recipients" and select "Using Existing List...".

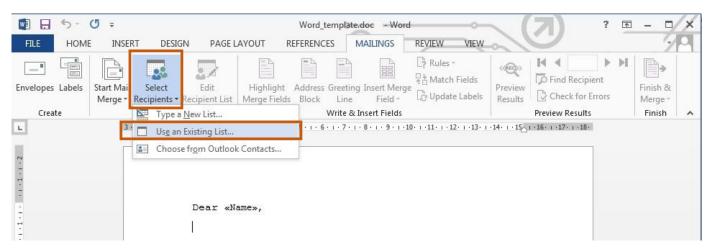

5. Select "Recipient\_List.xls" and click "Open".

| Select Data Source                             |                    | No. of Concession, Name |                             |
|------------------------------------------------|--------------------|-------------------------|-----------------------------|
| <b>€</b> • <b>•</b>                            |                    |                         |                             |
| Organize 🔻 New fold                            | ler                |                         |                             |
| Microsoft Word                                 | Name               | Date modified           | Туре                        |
| 🙀 Favorites                                    |                    |                         |                             |
| E Desktop<br>Downloads<br>E Recent Places<br>E | Recipient_List.xls | 30/6/2015 14:07         | Microsoft Excel 97          |
| New                                            | Source             |                         |                             |
| File name:                                     |                    |                         | ta Sources (*.odc;*.mdb;* 💌 |

6. Click "**Ok**".

| Name         | Description | Modified              | Created               | Туре  |
|--------------|-------------|-----------------------|-----------------------|-------|
| III Sheet1\$ |             | 6/29/2015 11:07:22 AM | 6/29/2015 11:07:22 AM | TABLE |
|              |             |                       |                       |       |
|              |             |                       |                       |       |
|              |             |                       |                       |       |

 Now you can write content to this fax template and you can insert specific field defined in "Recipient\_List.xls" by clicking "Insert Merge Field" and select from menu.

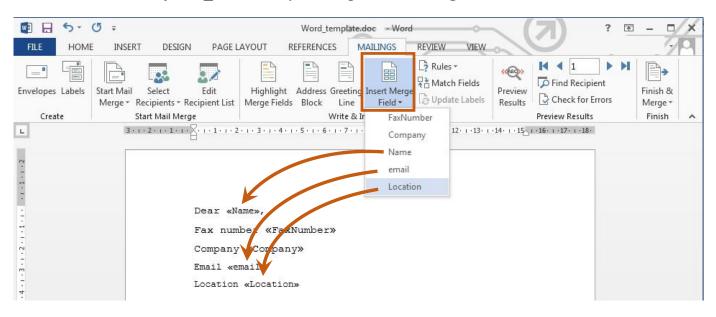

#### 8. To get a preview of faxes. Click "Preview Results".

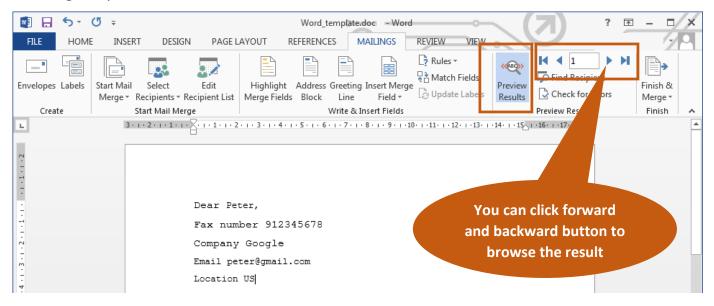

9. Now you can select "Finish & Merge" and click "Edit Individual Documents...".

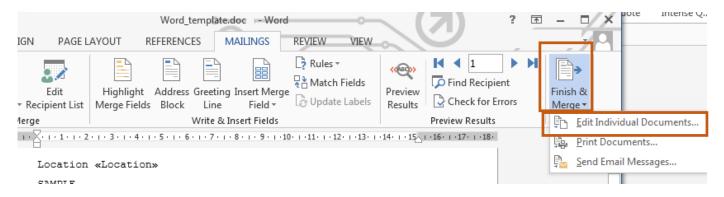

#### 10. Select "All" and click "Ok".

| Merge to New Document       |
|-----------------------------|
| Merge records               |
| © Curr <u>e</u> nt record   |
| © <u>F</u> rom: <u>T</u> o: |
| OK Cancel                   |

# 11. A new Word Document "Letters1" will be created.

| 💽 🔒 🕤 🗸 🖉 🖛  | '                                                                                                    | Letters1 - Word                                 |                                                                | (7)                          | ? 🗹 –   | ¤/×      |
|--------------|----------------------------------------------------------------------------------------------------|-------------------------------------------------|----------------------------------------------------------------|------------------------------|---------|----------|
| FILE HOME IN | SERT DESIGN PAGE LAYOUT                                                                                                    | REFERENCES MAILINGS                             | REVIEW VIEW                                                    | <u>U</u>                     | _       | 99       |
|              | $\begin{array}{c c} \bullet & 14 & \bullet & A^{*} & A^{*} & Aa \bullet & A & A \\ \hline \\ \bullet & \bullet & \bullet & \bullet & \bullet & \bullet & \bullet \\ \bullet & \bullet & \bullet$ |                                                 | AaBbCcDt         AaBbCcDt           I Normal         I No Spac |                              | Editing |          |
| Clipboard 🕞  | Font                                                                                                    | <u> </u>                                        | ra Styles                                                      | F2                           |         | ~        |
| L            | 3 · · · 2 · · · 1 · · · · · · · · · · · ·                                                                                                    | 4 • 1 • 5 • 1 • 6 • 1 • 7 • 1 • 8 • 1 • 9 • 1 • | 10 · + • 11 · + • 12 · + • 13 · + • 14 · + • 15                | A 1 • 16 • 1 • 17 • 1 • 18 • |         | <b>^</b> |
| 2            |                                                                                                    |                                                 |                                                                |                              |         |          |
|              |                                                                                                    |                                                 |                                                                |                              |         |          |
|              |                                                                                                    |                                                 |                                                                |                              |         |          |
|              | Dear Peter,                                                                                                    |                                                 |                                                                |                              |         |          |
| 1            | Fax number 91                                                                                                    | 2345678                                         |                                                                |                              |         |          |
| 5            | Company Googl                                                                                                    | .e                                              |                                                                |                              |         |          |
| m            | Email peter@gma                                                                                                    | il.com                                          |                                                                |                              |         |          |
| 4            | Location US                                                                                                    |                                                 |                                                                |                              |         |          |
|              | SAMPLE                                                                                                    |                                                 |                                                                |                              |         |          |
| 1            | SAMPLE                                                                                                    |                                                 |                                                                |                              |         |          |
| ب<br>-       | SAMPLE                                                                                                    |                                                 |                                                                |                              |         |          |
| 5            | SAMPLE                                                                                                    |                                                 |                                                                |                              |         |          |
| -<br>        | SAMPLE                                                                                                    |                                                 |                                                                |                              |         |          |
|              | SAMPLE                                                                                                    |                                                 |                                                                |                              |         |          |
| 101-         | SAMPLE                                                                                                    |                                                 |                                                                |                              |         |          |
|              | SAMPLE                                                                                                    |                                                 |                                                                |                              |         |          |
| 12-          | SAMPLE                                                                                                    |                                                 |                                                                |                              |         |          |

## 12. Click "VIEW".

| Image: Solution of the second second sec | ISERT DESIGN PAGE LAYO                                                                                                    | Letters1 - Word<br>JT REFERENCES MAILINGS                           | REVIEW VIEW                             | ? 🗈 – 🗆 🗙 |
|----------------------------------------------------------------------------------------------------|----------------------------------------------------------------------------------------------------|---------------------------------------------------------------------|-----------------------------------------|-----------|
| Paste                                                                                                    | $\cdot$ 14 $\cdot$ A <sup>*</sup> A <sup>*</sup> Aa $\cdot$ A <sup>*</sup> Aa $\cdot$ A <sup>*</sup> Aa $\cdot$ A <sup>*</sup> → Aa $\cdot$ Aa $\cdot$ Aaa $\cdot$ Aa $\cdot$ Aa  Aa  Aa  Aa  Aa  Aa  Aa  Aa  Aa  Aa | x A ∷ · ∷ · ∵. · (∉ ∉<br>≡ = = ≡ ≌ (∷ ·<br>3 ⊕ 2 · ⊡ ·   ☆ · 2↓   · | AaBbCcDc AaBbCcDc AaBb                  |           |
| Clipboard 🗔                                                                                                    | Font                                                                                                    | 🕞 Paragraph                                                         | r⊒ Styles                               | 5 ×       |
| 1.1.2                                                                                                    | 3 - 1 - 2 - 1 - 1 - 1 - 2 - 1 - 1                                                                                                    | 3 • 1 • 4 • 1 • 5 • 1 • 6 • 1 • 7 • 1 • 8 • 1 • 9 • 1               | 10+++11+++12+++13+++14++++1555+++16+++1 | (7. 1.18. |

# 13. Click "Macros" and click "View Macros".

| <ul> <li>Ruler</li> <li>Gridlines</li> <li>Navigation Pane</li> </ul> | Zoom 100 | EL IVIUIUPIE Pages | Rew Window | View Side by Side     Synchronous Scrolling     Reset Window Position | Switch<br>Windows * | Macros |          |
|-----------------------------------------------------------------------|----------|--------------------|------------|-----------------------------------------------------------------------|---------------------|--------|----------|
| Show                                                                  |          | Zoom               | -          | Window                                                                |                     | En Vie | w Macros |

# 14. Click "FaxMailMerge" and click "Run".

| Macros       |                                   |   | ? ×                |
|--------------|-----------------------------------|---|--------------------|
| Macro name:  |                                   | _ |                    |
| FaxMailMerge |                                   |   | <u>R</u> un        |
| FaxMailMerge |                                   | ^ | <u>Step Into</u>   |
|              |                                   |   | Edit               |
|              |                                   |   | <u>C</u> reate     |
|              |                                   |   | <u>D</u> elete     |
|              |                                   | - | Or <u>q</u> anizer |
| Macros in: A | ll active templates and documents | • |                    |
| Description: |                                   |   |                    |
|              |                                   |   |                    |
|              |                                   |   |                    |
|              |                                   |   | Cancel             |

15. Open "RightFax FaxUtil" and you should get your faxes with status "Hold for Preview".

| 📉 RightFax FaxUtil       |          |                              |                 |                 |             |                  |    |   | 23 |
|--------------------------|----------|------------------------------|-----------------|-----------------|-------------|------------------|----|---|----|
| File Fax List Tools Help |          |                              |                 |                 |             |                  |    |   |    |
| New Fax Delete           |          | Forward to Fax Route to User | History Combine | Split Phonebo   | ok Options  | Delegates        |    |   |    |
| Main Efexard: USER [100] | 840      |                              |                 |                 |             |                  |    |   |    |
| Efaxsrv1 [HKBUAD\ USER ] | Show All | ▼ faxes                      |                 |                 |             |                  |    |   |    |
| All                      | Ø 9 🗈    | 🚹 👩 🗸 Date/Time              | To/From/File    | Fax Number/E-m. | Pages/Bytes | Status           |    |   |    |
| INVENTORY                |          | 2/7/2015 11:26               | Sam             | 923456789       | Cover+1     | 🥥 Held for Prev: | ew |   |    |
|                          |          | 2/7/2015 11:26               | Peter           | 912345678       | Cover+1     | 🥥 Held for Prev: | ew |   |    |
|                          | 1        | 2/7/2015 11:26               | Bill            | 934567890       | Cover+1     | 🥥 Held for Prev: | ew |   |    |
| 🖃 🥂 🕺 Other Users        |          |                              |                 |                 |             |                  |    |   |    |
|                          |          |                              |                 |                 |             |                  |    |   |    |
|                          |          |                              |                 |                 |             |                  |    |   |    |
|                          |          |                              |                 |                 |             |                  |    |   |    |
|                          |          |                              |                 |                 |             |                  |    |   | -  |
| ۰ <u>۱۱۱</u> ۲           | •        |                              |                 |                 |             |                  |    | 1 | •  |
|                          |          |                              |                 |                 | 31          | faxes listed     |    |   |    |

## 16. Select multiple faxes and right click. Select "Status" and select "Release".

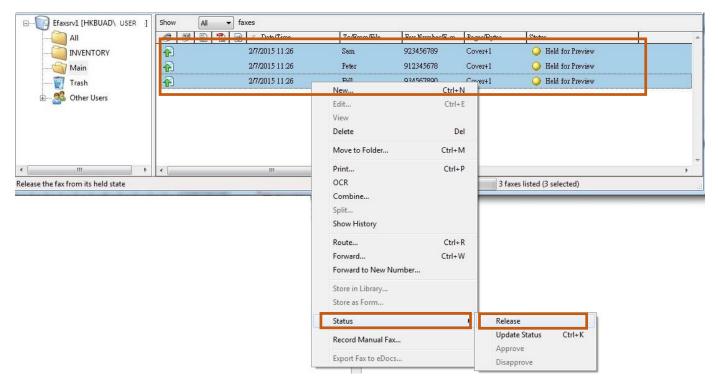

# 17. Scheduled fax will have a status "Delay Until <scheduled time and date>".

Non-scheduled fax (i.e. leaving "ATDate" and "ATTime" blank in "**Recipient\_List.xls**") have a status "**Delay Until <the current time of processing >**".

| 📉 RightFax FaxUtil            |                              |                          |               |                      |                                                                                                    |                               |  |  |  |
|-------------------------------|------------------------------|--------------------------|---------------|----------------------|----------------------------------------------------------------------------------------------------|-------------------------------|--|--|--|
| File Fax List Tools Help      |                              |                          |               |                      |                                                                                                    |                               |  |  |  |
| New Fax Delete View Print OCR | Forward to User Forward to F | ax Route to User History | Combine Split | Phonebook Optio      | The second second second second second second second second second second second second second second second se | <b>€</b><br>Refresh           |  |  |  |
| All Efersavi. User [100]      |                              |                          |               |                      |                                                                                                    |                               |  |  |  |
|                               | Show All 🔻 faxes             |                          |               |                      |                                                                                                    |                               |  |  |  |
|                               | 0 0 9 8 10                   | ∇ Date/Time              | To/From/File  | Fax Number/E-mail/ID | Pages/Bytes                                                                                                    | C                             |  |  |  |
| Main                          |                              | 6/10/2015 17:45          | Peter         | 912345678            | 1 pgs                                                                                                    | Delayed Until 11:15 8/10/2015 |  |  |  |
|                               | <b>A</b>                     | 6/10/2015 17:45          | Bill          | 934567890            | 1 pgs                                                                                                    | Delayed Until 11:15 8/10/2015 |  |  |  |
| 🗄 🔜 Other Users               |                              | 6/10/2015 17:45          | Sam           | 923456789            | 1 pgs                                                                                                    | Oelayed Until 11:15 8/10/2015 |  |  |  |
|                               |                              |                          |               |                      |                                                                                                    |                               |  |  |  |
|                               |                              |                          |               |                      |                                                                                                    |                               |  |  |  |
|                               |                              |                          |               |                      |                                                                                                    |                               |  |  |  |
|                               |                              |                          |               |                      |                                                                                                    |                               |  |  |  |
|                               |                              |                          |               |                      |                                                                                                    | -                             |  |  |  |
| < •                           | • [                          |                          |               |                      |                                                                                                    | •                             |  |  |  |
|                               |                              |                          |               | 3                    | faxes listed                                                                                                    |                               |  |  |  |